# Referensi Manager dan Scanning Turnitin FITK

**Benny Afwadzi**

**Kepala Pusat Penelitian & Academic Writing FITK**

**Dipresentasikan pada Bimbingan Teknis Penelitian dan Penulisan Skripsi Mahasiswa PAI Angkatan 2020**

**Malang, 22 Februari 2023**

#### Jenis-Jenis Referensi Manager

#### **Mendeley**:

https://www.mendeley.com/downloadreference-manager/windows

- **Zootero**: https://www.zotero.org/
- **EndNote**: https://endnote.com/
- **Dan lain-lain**

### Mendeley

- Mencari artikel/buku di google scholar atau media lainnya;
- Memasukkan metadata ke Mendeley. Bisa dengan menggunakan Pdf, RefMan, menulis secara manual, dan lain sebagainya;
- Melihat hasil metadata di Mendeley;
- Merubah atau menambah matadata jika ada kesalahan atau kekurangan;
- Mensitasi referensi yang ada di Mendeley dengan bentuk sitasi yang Anda suka!
- Ingat! fitur halaman, dan kata-kata sebelum dan sesudah referensi sudah ada di Mendeley, jangan menulis secara manual.

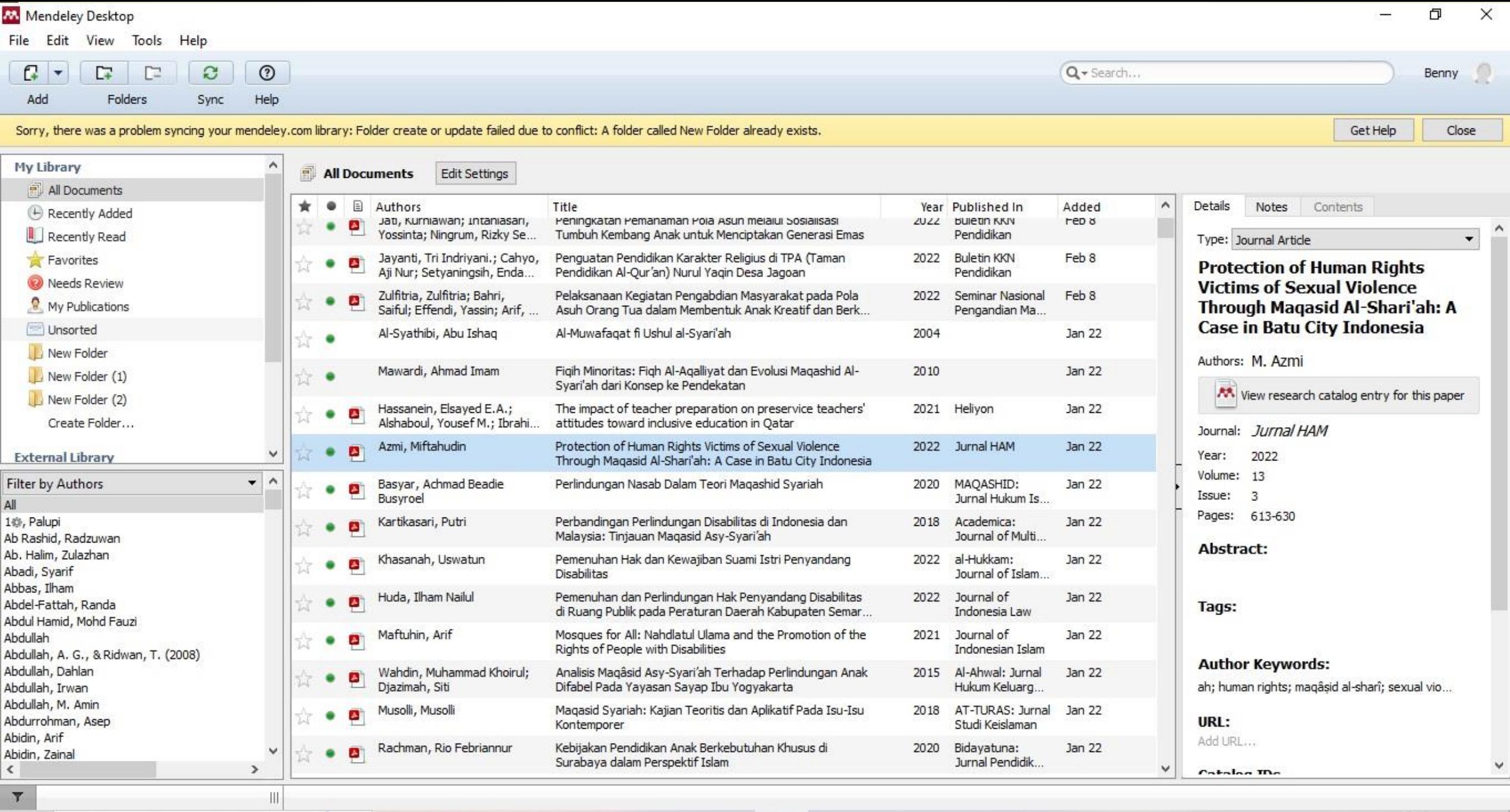

**FBOGTM** 

Ei C

息

 $\mathbf{G}$ 

24°C Berawan  $\land$  90 40) ENG  $^{5:20}_{22/02/2023}$ 

#### Mendeley Desktop

File Edit View Tools Help

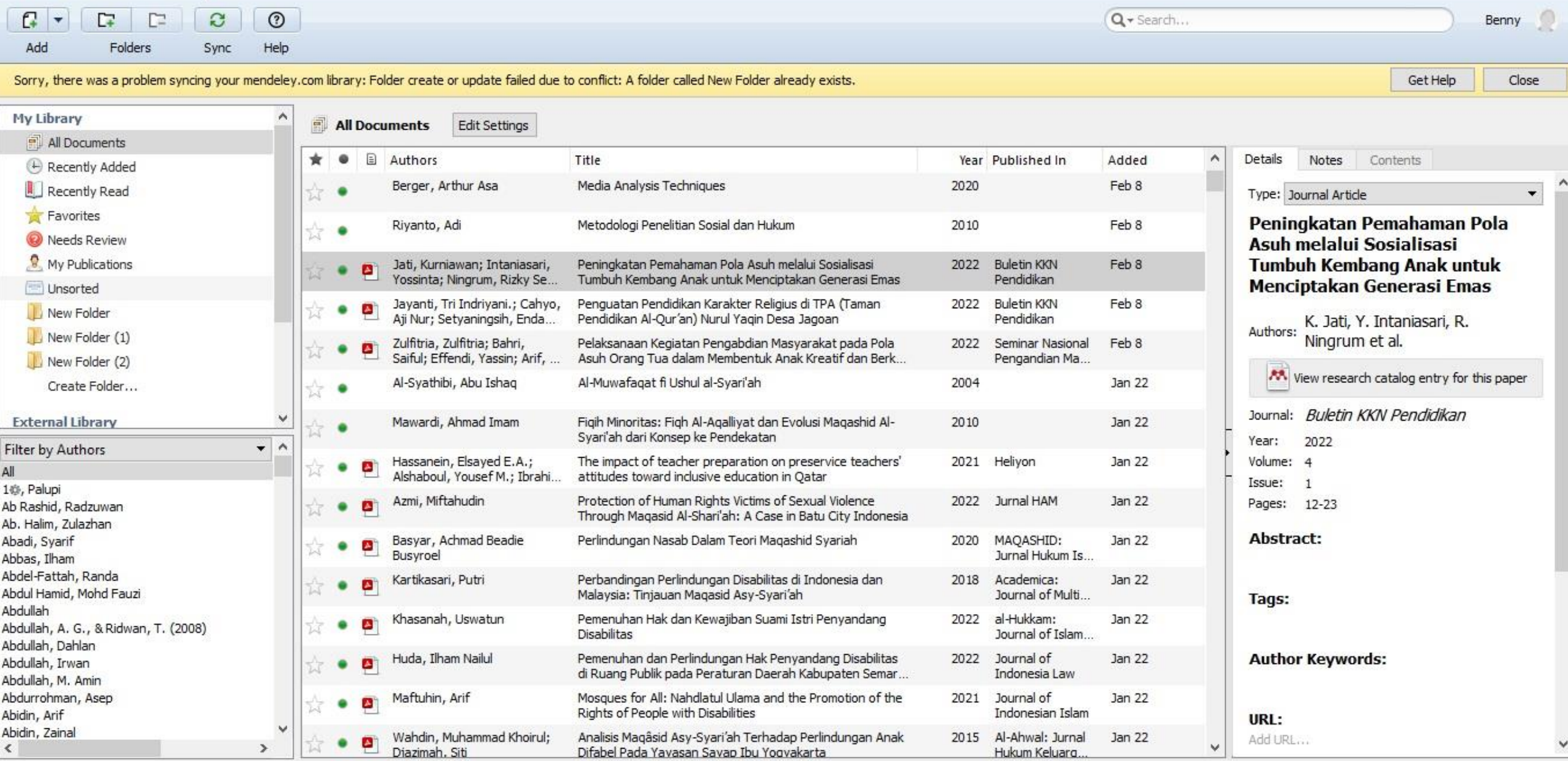

**ECHBOGHM** 

 $\left\vert \parallel\right\vert$ 

食

 $\overline{\mathbf{r}}$ 

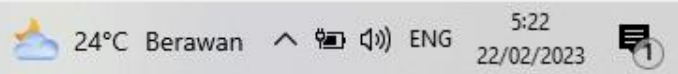

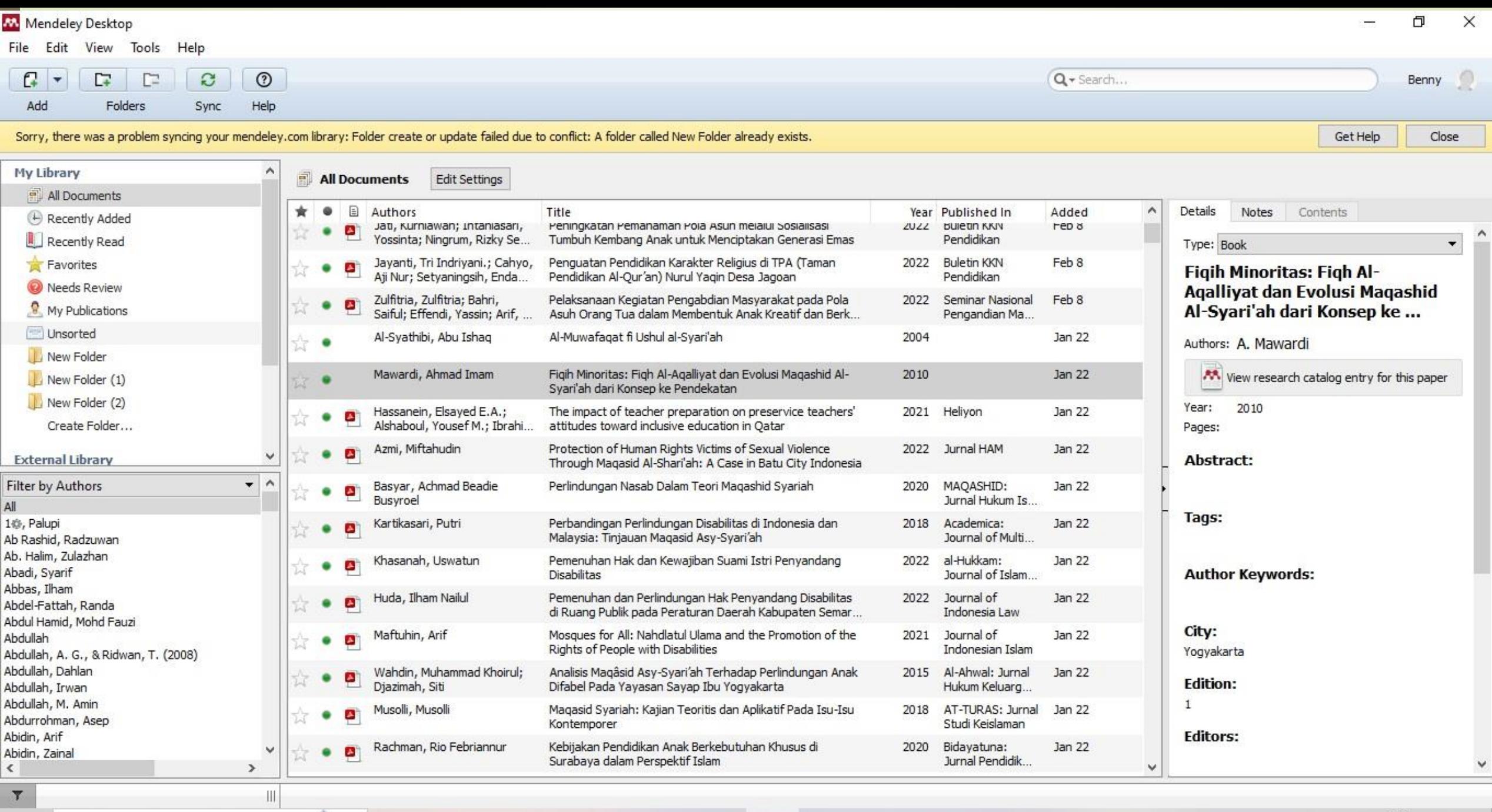

ECHEJGTA

食

 $\overline{\mathbf{y}}$ 

 $\mathbf{G}$ 

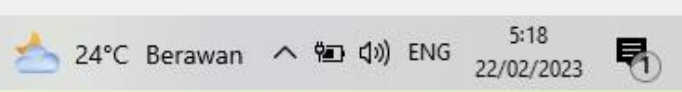

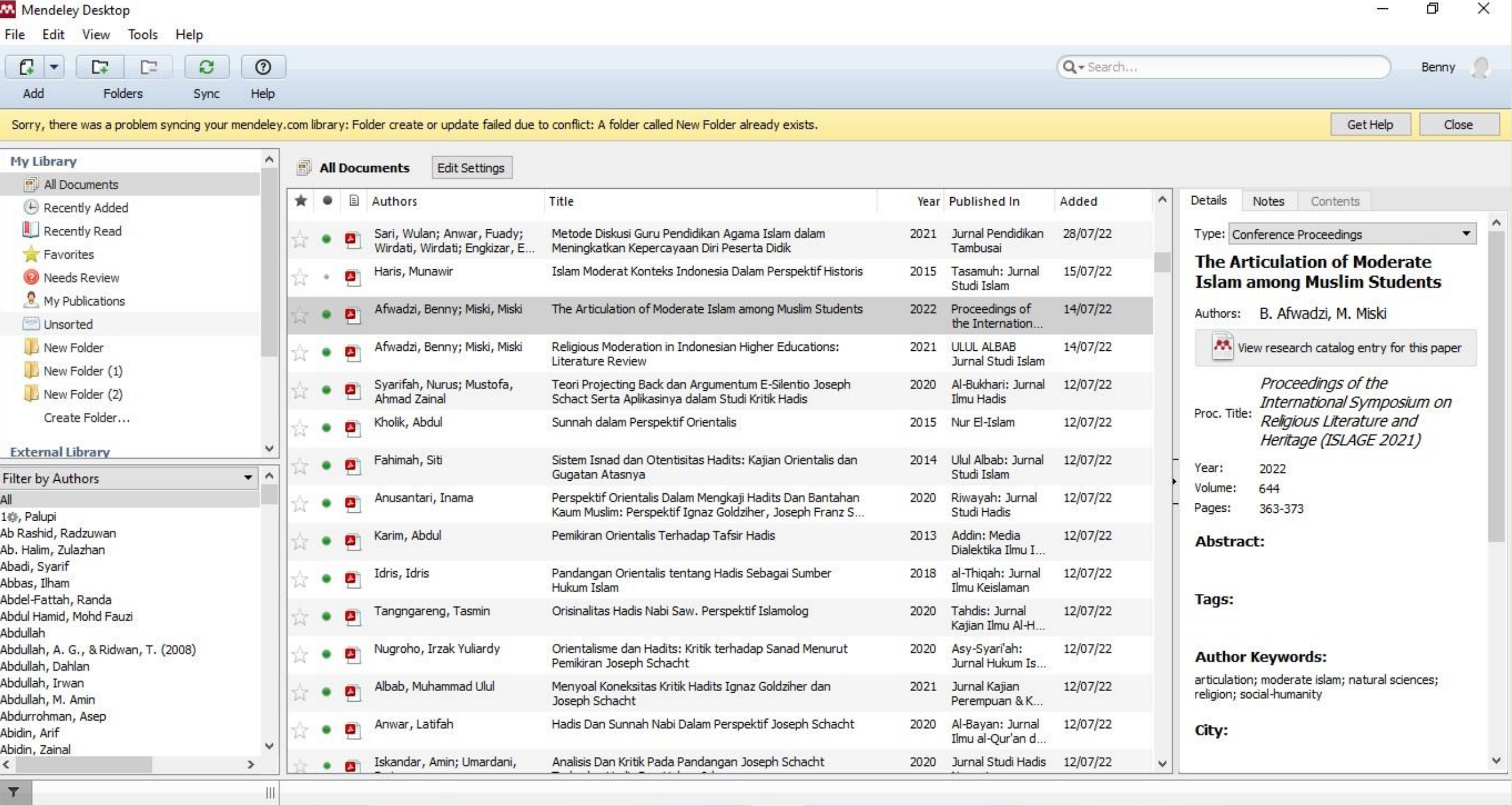

**A** J

 $\frac{1}{2}$ 

G

 $\overrightarrow{H}$ 

C

 $\sqrt{m}$ 

心

 $\approx$ 

 $\mathbf{Q}$ 

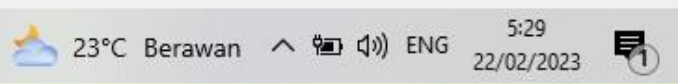

## Scanning Turnitin

**D** Link dan aturan scanning Turnitin:

[https://fitk.uin-malang.ac.id/download/surat-edaran-scanning-turnitin](https://fitk.uin-malang.ac.id/download/surat-edaran-scanning-turnitin-tugas-akhir-mahasiswa/)tugas-akhir-mahasiswa/

- Ada beberapa aturan terbaru:
- 1. Pengiriman hanya dalam bentuk word;
- 2. Harus sudah disetujui pembimbing;

3. Harus dikirim utuh (cover sampai daftar pustaka), lampiran tidak perlu;

4. Yang boleh dalam bentuk gambar di proposal: halaman persetujuan pembimbing;

5. Yang boleh dalam bentuk gambar di skripsi: halaman persetujuan, halaman pengesahan, nota dinas pembimbing, surat pernyataan keaslian, dan pedoman transliterasi.

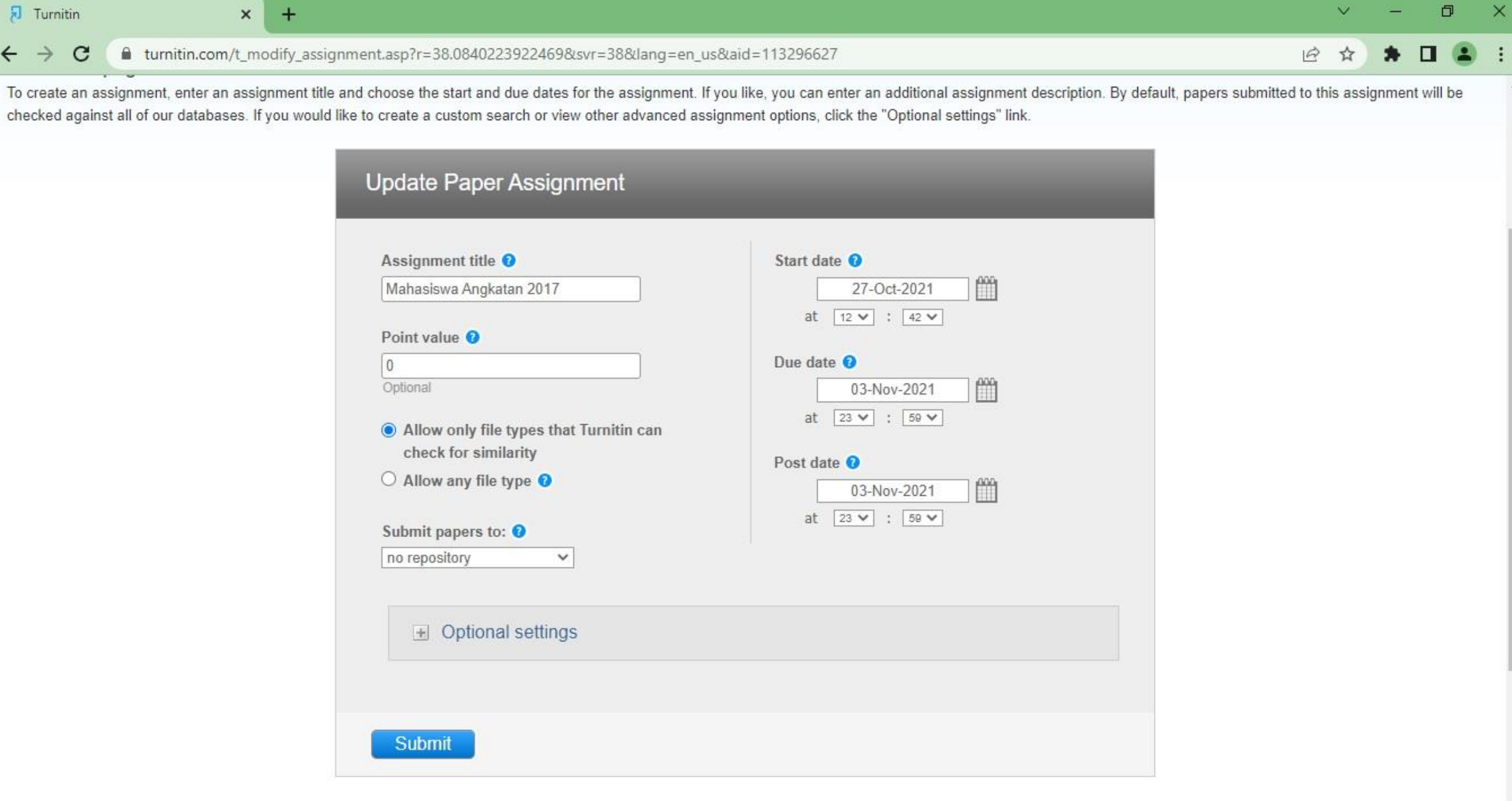

CHEOGG

 $\Xi^{\scriptscriptstyle\sharp}$ 

食

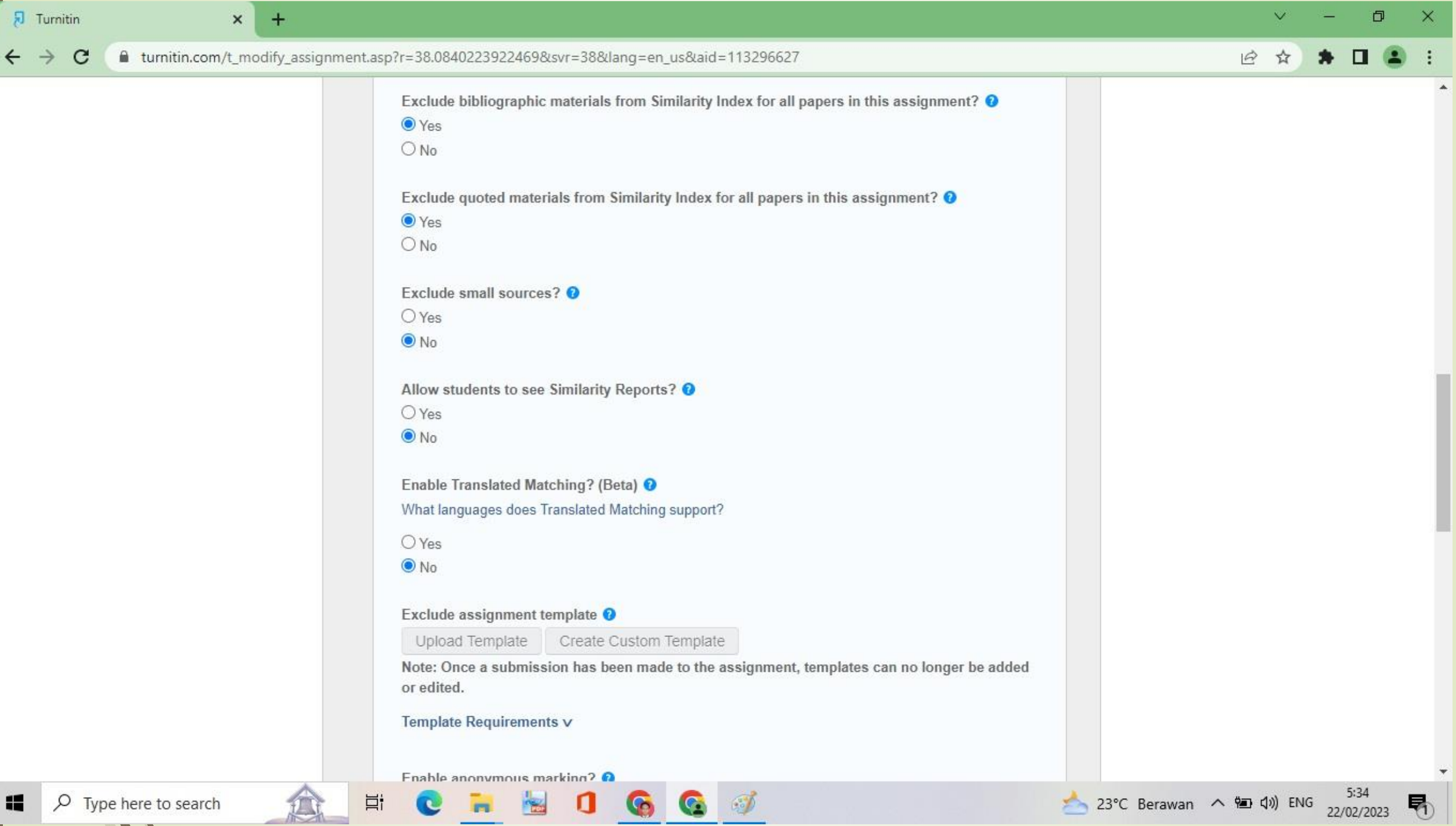

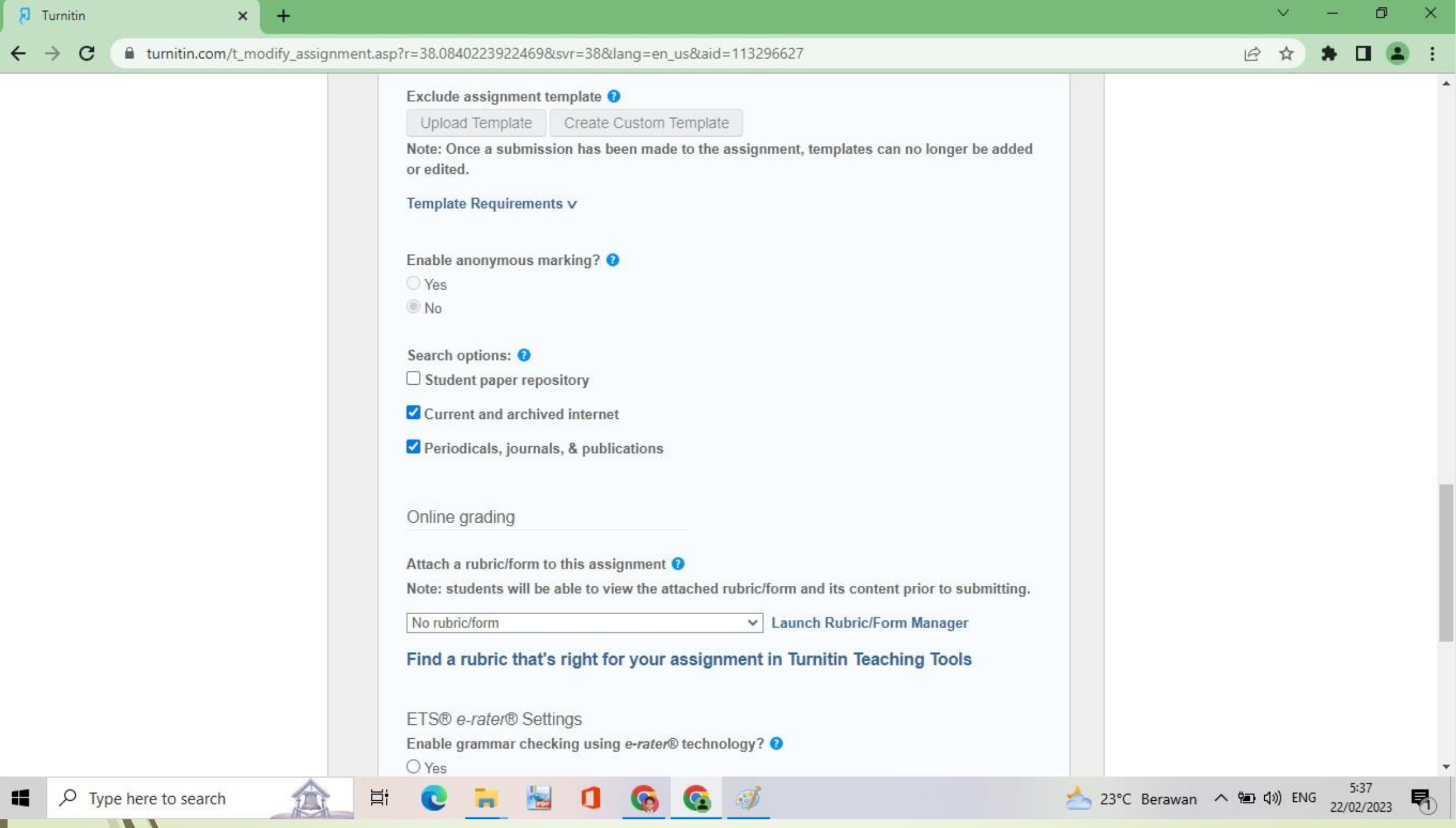

#### Trik cepat dalam sertifikat bebas plagiasi

- Kirim jauh-jauh hari, jika setelah 5 hari kerja belum ada kiriman sertifikat bebas plagiasi, hubungi volunteer scanning Turnitin prodi PAI;
- Jangan coba-coba curang karena akan terdeteksi, itu juga menjadi akan menjadi cacatan hitam bagi yang bersangkutan.